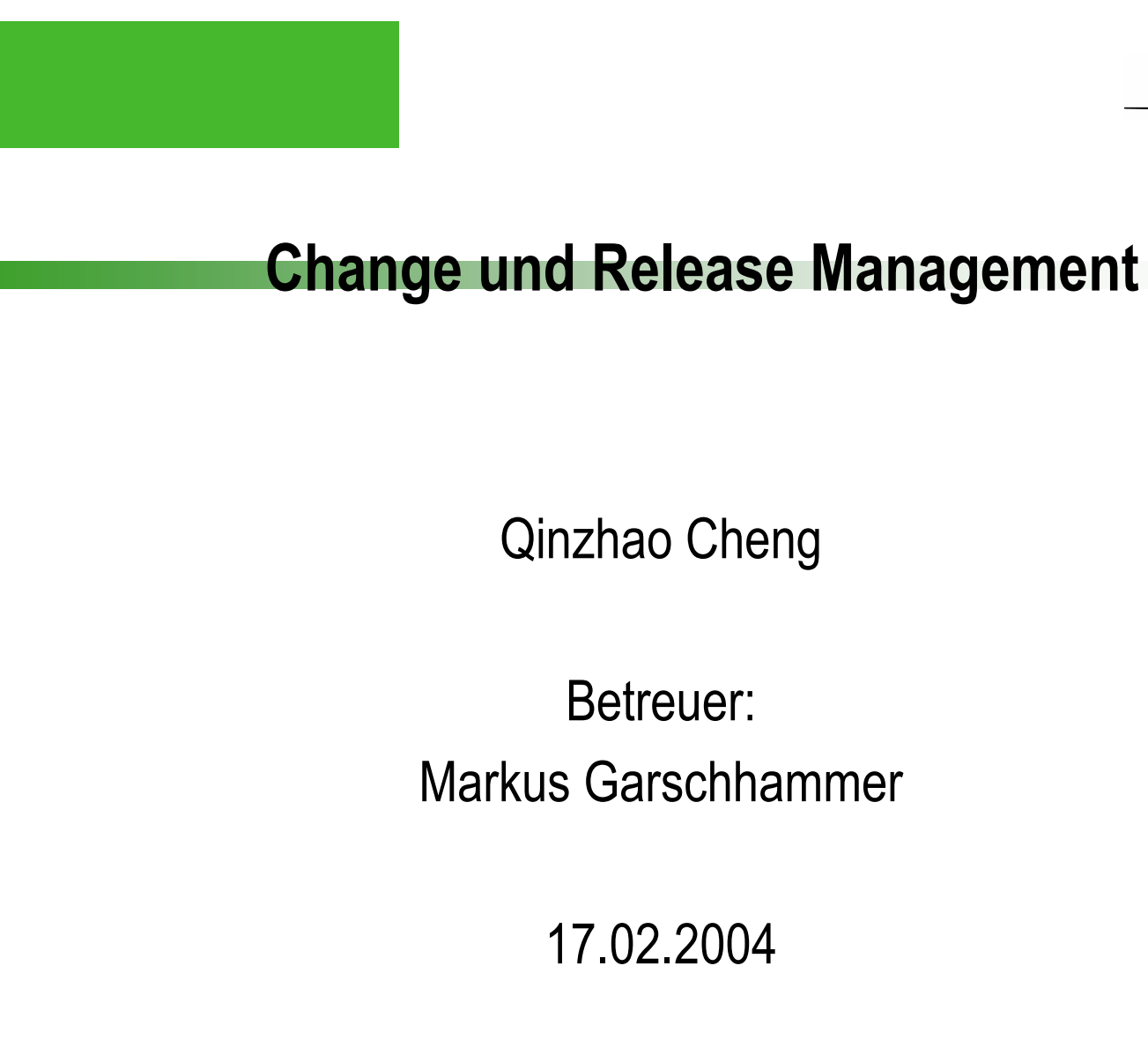

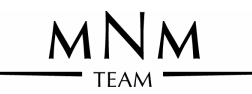

# **Überblick**

- $\Box$ Einleitung
- □ Change Management
- **□Release Management**
- □Zusammenhang mit anderen Prozessen
- **QZusammenfassung**

**OGlosar** 

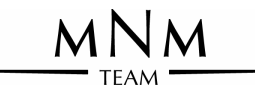

# **Change Management**

- Anforderung  $\Box$
- Zielsetzung  $\Box$
- Grundbegriffe  $\Box$
- Aktivitäten  $\Box$
- Rollen  $\Box$
- Prozess  $\mathbf{1}$
- **Software Tools**  $\lfloor$
- Szenario  $\mathbf{I}$

## Anforderungen

- □ Lösen der Probleme aus dem Incident- und/oder Problem-Management
- □ Reaktionen auf Kundenbeschwerden
- □ Änderungen in den Geschäfterfordernissen der Kunden
- □ Veränderte oder neue Gesetzgebung
- □ Einführung neuer Produkte oder Dienstleistungen

## **Zielsetzung**

- □ Standardisierte Methoden und Verfahren zur Bearbeitung von Änderungen zur Verfügung stellen
- Autorisierung und Dokumentation von Allen Veränderungen garantieren

MNM

**Inputs des Change Management** 

 $\Box$ RFCs (Request for Change) **QCMDB (Configuration Management Database)** □FSC (Forward Schedule of Change)

 $MNM$ 

#### **Outputs des Change Management**

- □ FSC (Foward Schedules of Change)
- RFC (Request for Change)
- $\Box$  Aktionen des CAB
- Report des Change Management

#### **Grafische Darstellung der In- und Outputs**

Hauptseminar "Neue Ansätze im IT-Service-Management", WS 03/04

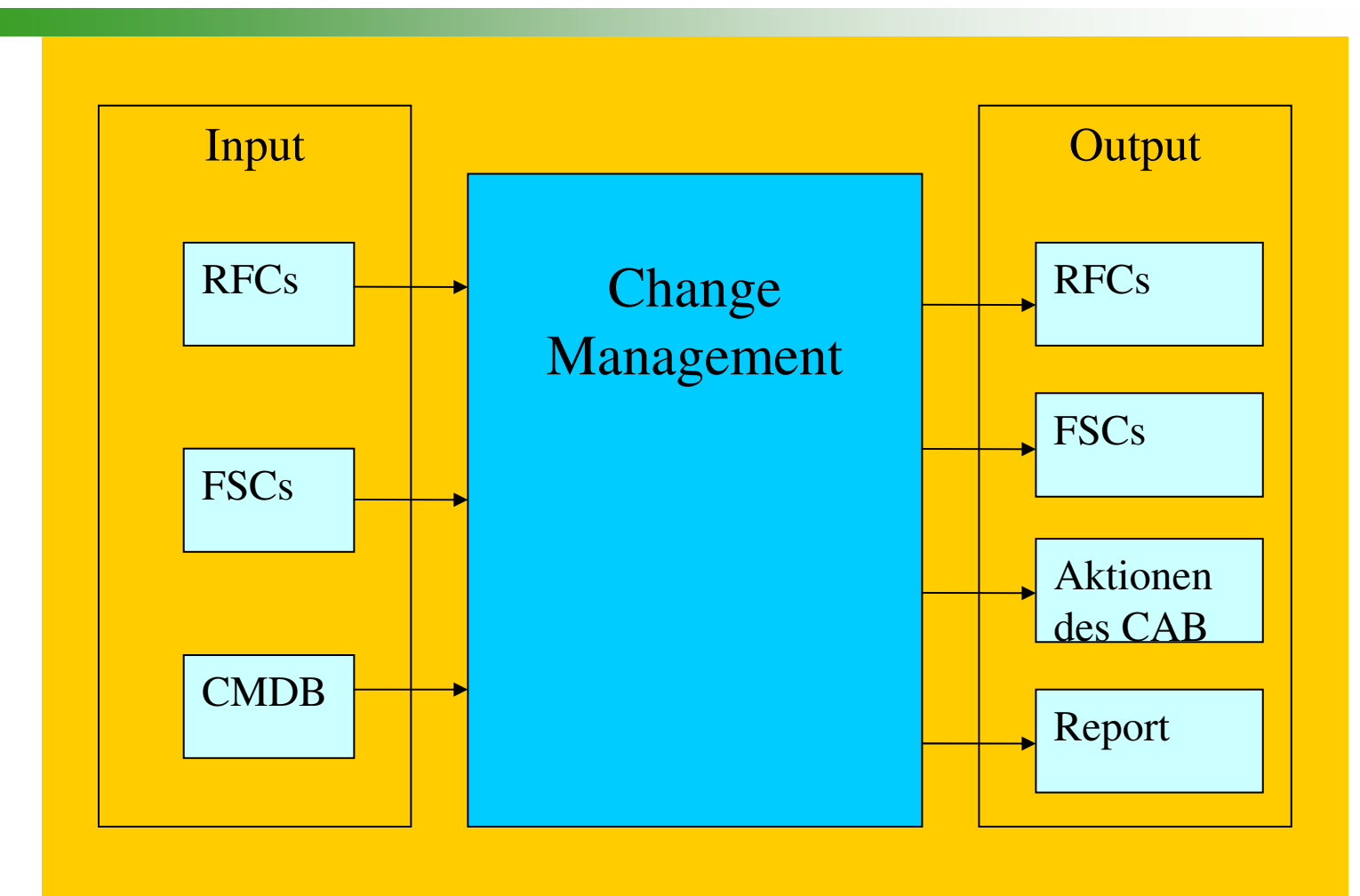

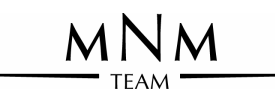

#### Aktivitäten

#### □ Change Filterung

- □ Verwaltung der Changes und des Change Prozesses
- $\Box$  CAB Meeting
- $\Box$  Reviewing

# **Rollen**

**Q**Change Manager

-- zuständig für das Log, die Bestimmung der Priorität der RFCs, etc.

- □ CAB (Change Advisory Board)
	- -- Review aller aufgestellten RFCs
	- -- Hinweise geben
	- $-$  etc.

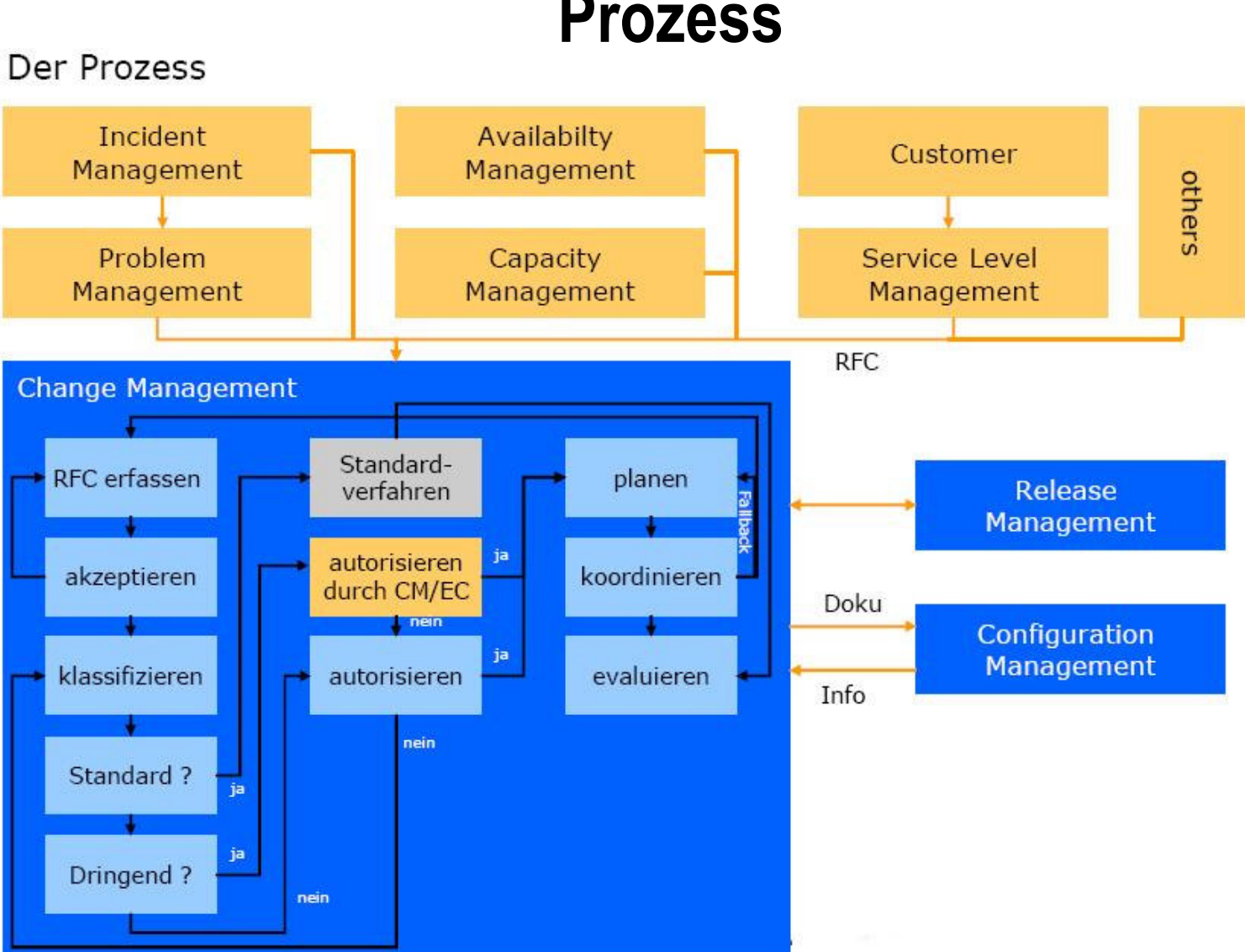

**Prozess** 

MNM **TEAM** 

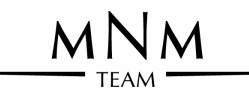

#### **Workflow Diagramm**

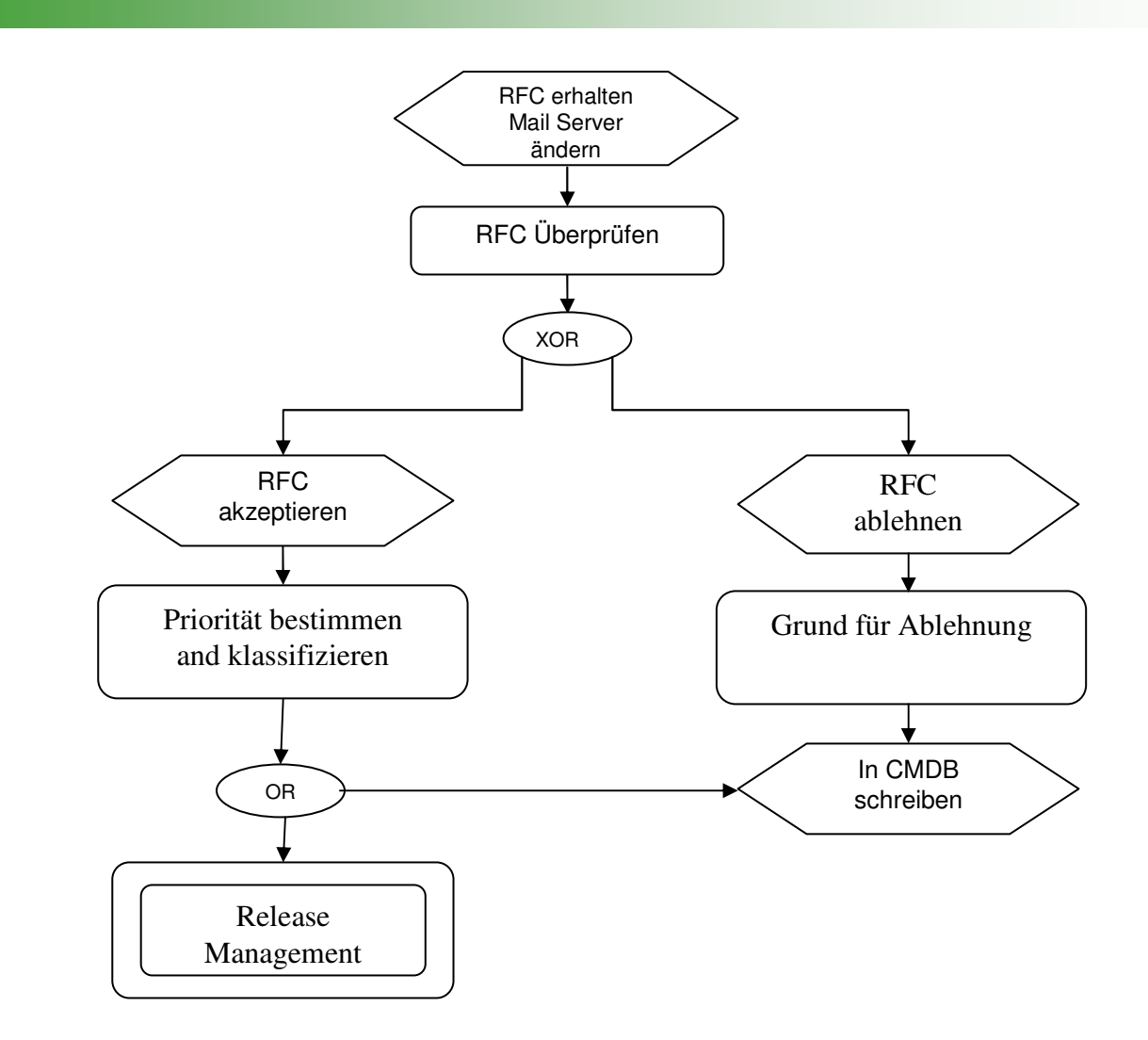

#### MNM

# **Software Tools**

 $\Box$  Basieren auf dem Configuration Management

- $\Box$  Speichern alle relevante Configuration Items (CIs) und die wichtigen Beziehungen zwischen ihnen
- $\Box$  Tools:
	- 1. Magic Solutions® Change & Configuration Management
	- 2. infraEnterprise

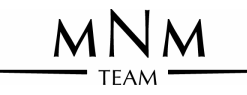

#### **Szenario**

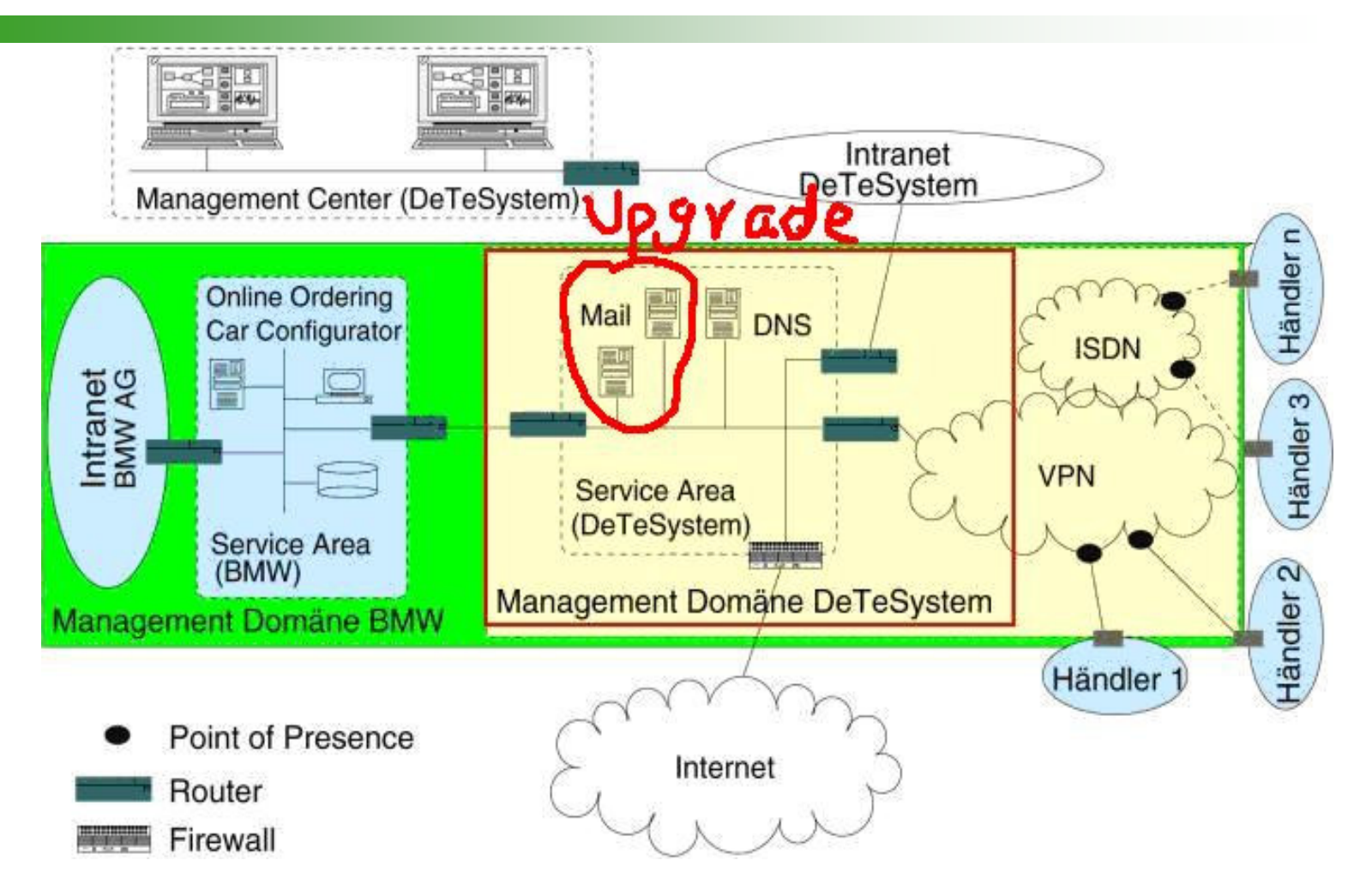

## **Szenario (Fortsetzung)**

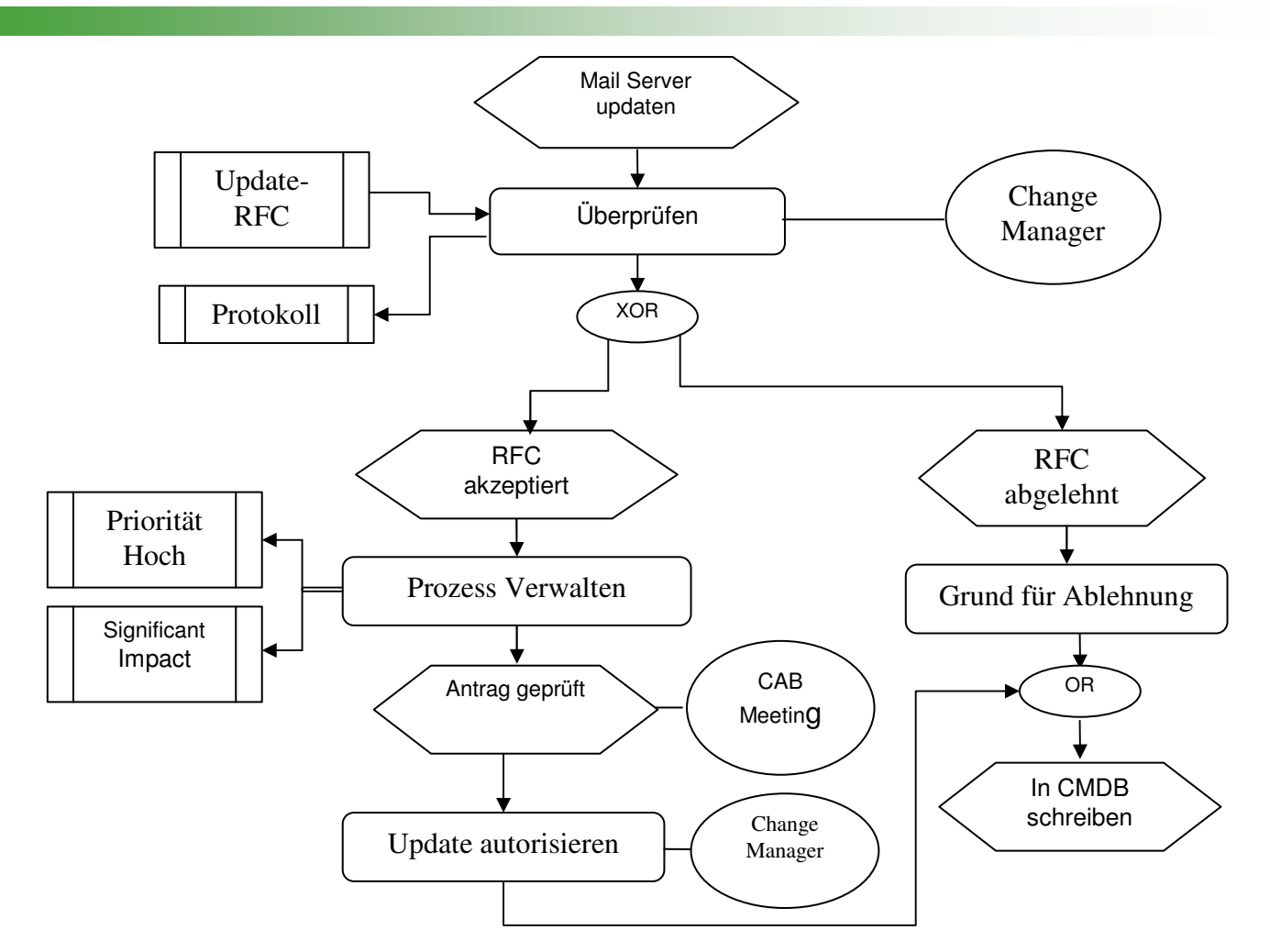

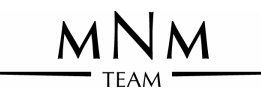

## **Release Management**

- $\Box$  Anforderung
- Zielsetzung  $\Box$
- Grundbegriffe  $\Box$
- **Release Arten**  $\Box$

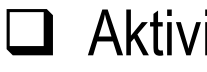

- Aktivitäten
- Prozess  $\Box$

## Anforderungen

- Planen einer erfolgreiche Einführung von Software und Hardware
- Implementieren einer effizienten Prozedur für die Veröffentlichung und Installation von Changes
- Verfolgbarkeit alle Changes der Hardware und Software

## **Zielsetzung**

□ Termingerechte und störungsfreie Rollouts von geprüften und freigegebenen Hard- und Softwarekomponenten

 $\Box$  Dokumentieren

#### **Grafische Darstellung der In- und Outputs**

Input Output **RFCs** Release Release Policy Management Release Plan Informati onen über  $CIs$ Rollout Planung Capacity Testergebn-**Audits** isse

Hauptseminar "Neue Ansätze im IT-Service-Management", WS 03/04

#### **Inputs des Release Management**

- □ Freigegebene RFCs
- $\Box$  Informationen über CIs
- $\Box$  Capacity Audits von Rollouts

#### **Outputs des Release Management**

- □ Release Policy
- $\Box$  Release Plan
- Rollout Planung
- $\Box$  Testergebnisse

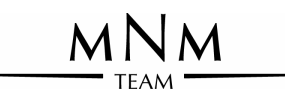

#### **Release Art**

#### $\Box$  Delta Release

□ Package Release

□ Notfall Release

## **Aktivitäten**

- □ Festlegen einer Release Strategie
- $\Box$  Planen der Releases
- □ Dokumentieren und sichern der Releases
- $\Box$  Abnehmen der Releases
- □ Überwachen der Release Auslieferung

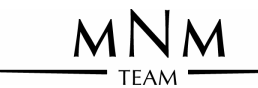

#### **Prozess**

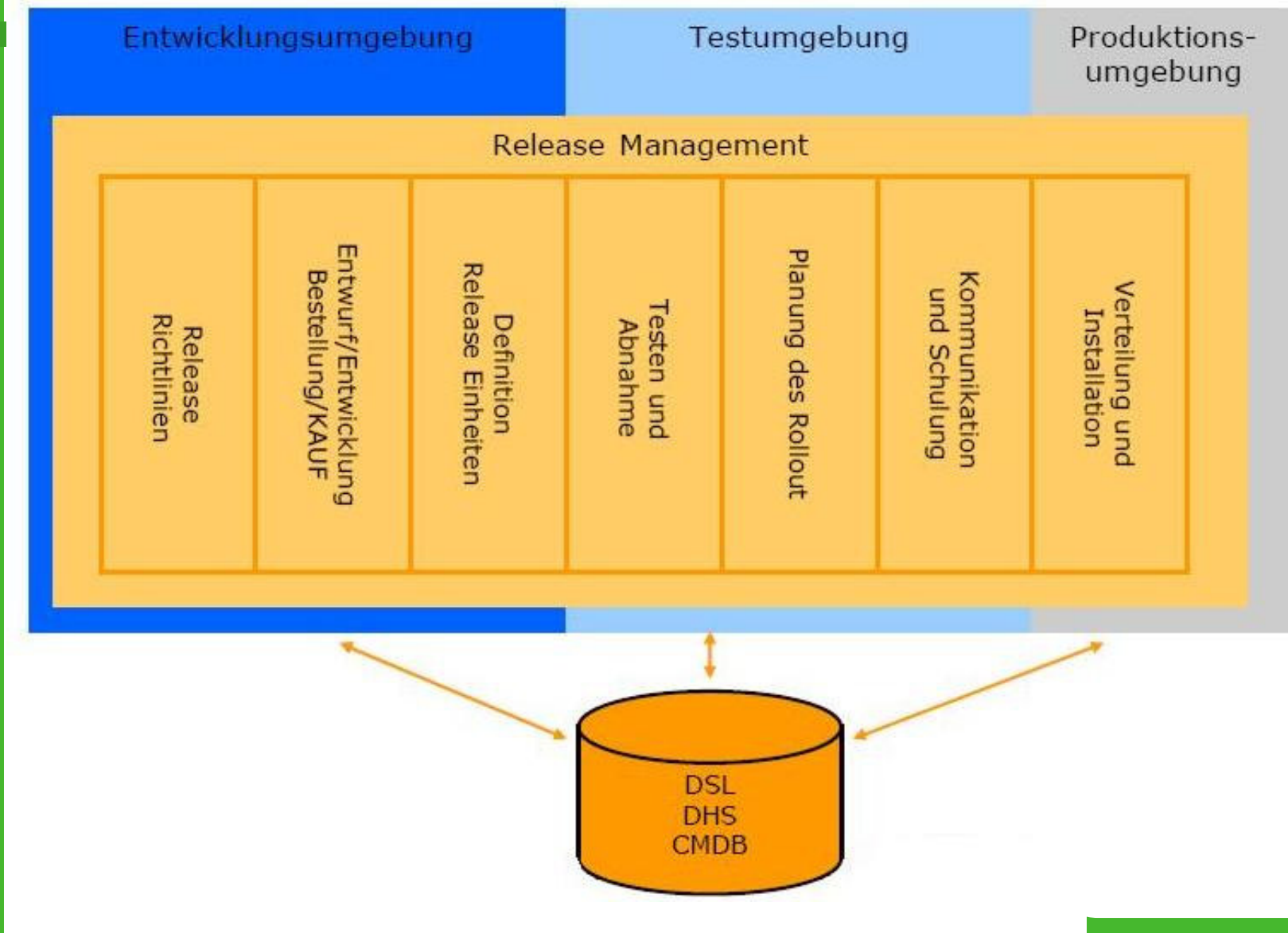

Hauptseminar "Neue Ansätze im IT-Service-Management", WS 03/04

24

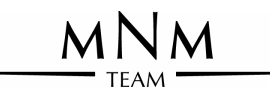

#### **Workflow-Diagramm**

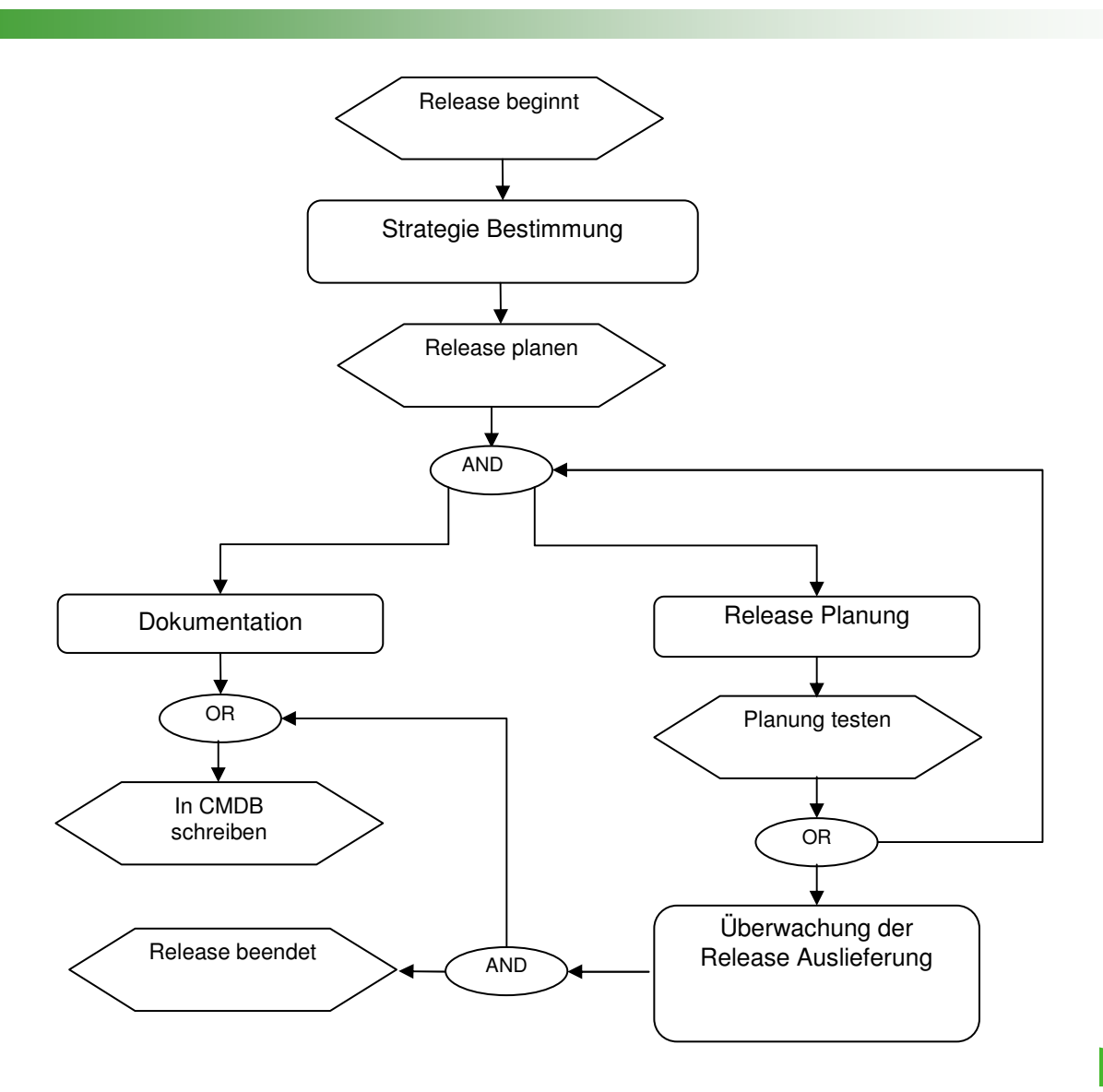

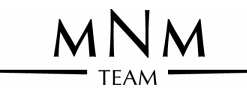

#### **Szenario**

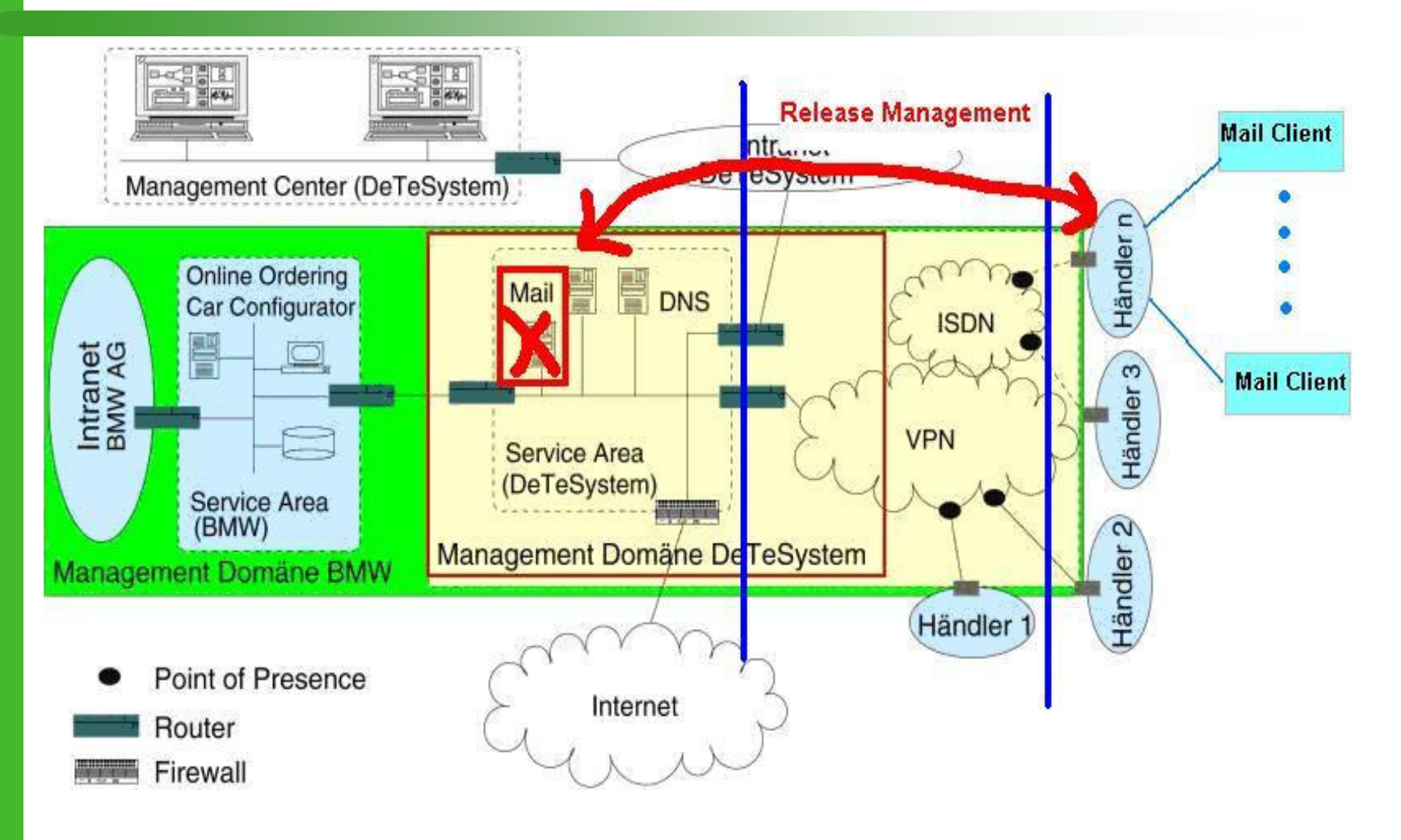

#### **Workflow-Diagramm (Szenario)**

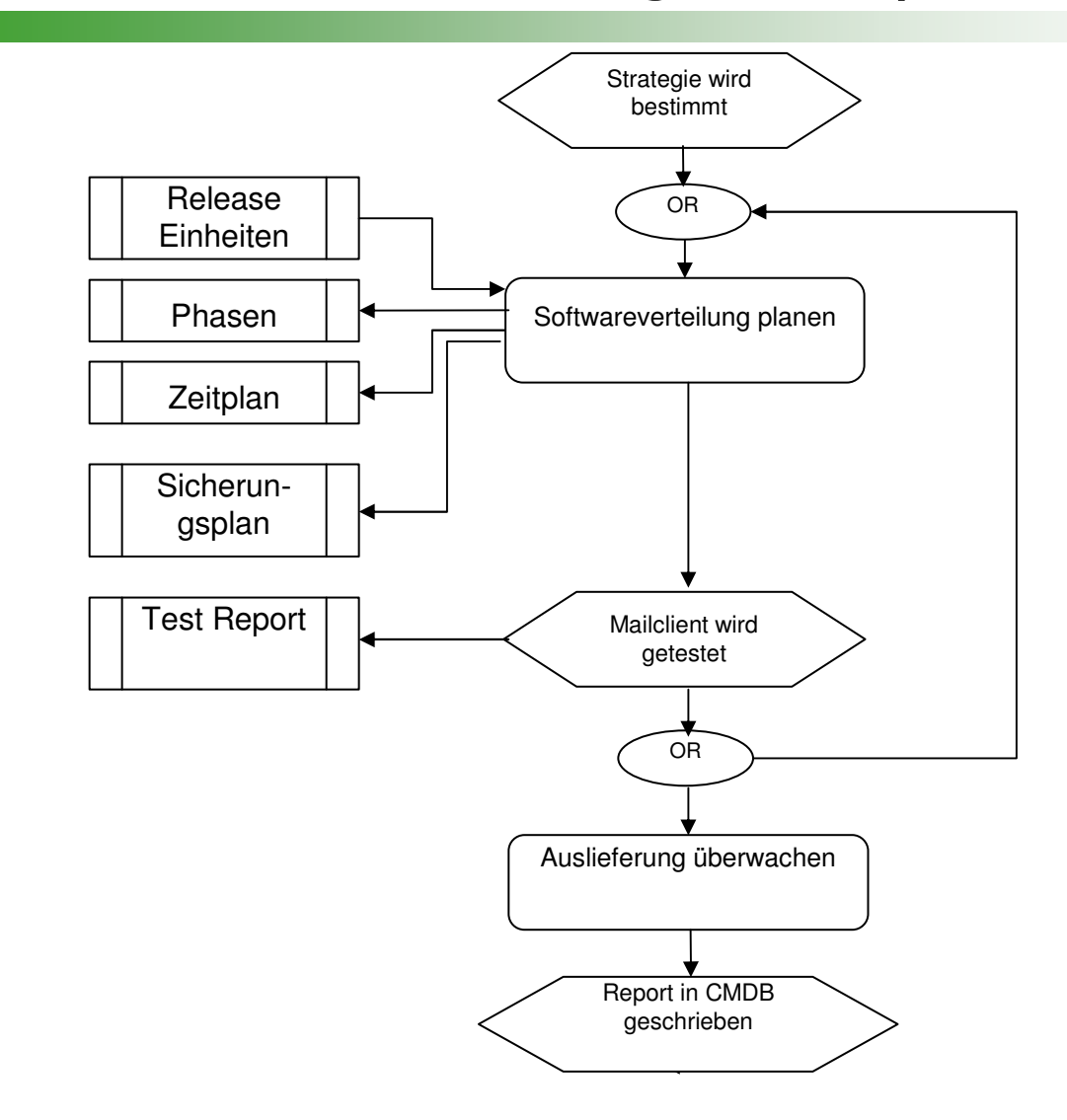

# Zusammenhang mit anderen Prozessen

- □RFCs aus anderen Prozessen
- □ Configuration Management

-- CMDB

□ Incident und Problem Management

An Incident is not a Change and a Problem may not led to a Change

## □ Service Desk

**Review beim Change Management** 

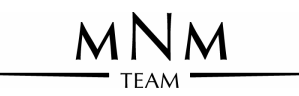

## Vielen Dank für Ihre Aufmerksamkeit